## Robotist: Quick, simple, and great for kids.

Feature 1 Hassle-free

How many steps does it take to put wheels on a robot?

#### "L" Robot Kits

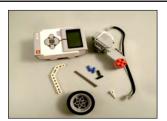

11 pieces

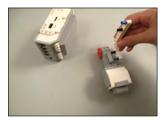

① Attach the connecting part to the motor

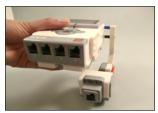

② Attach the motor to the main body

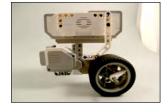

3 Attach the wheel to the motor

#### Robotist

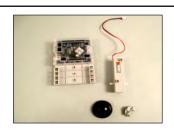

4 pieces

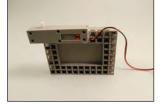

1 Attach the motor to the main body

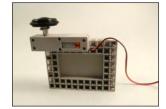

② Attach the wheel to the motor

Just connect the motor and the sensor to the blocks

### Let's take a closer look…

|                  | Line Tracer                |                      | Arm Robot          |                               |
|------------------|----------------------------|----------------------|--------------------|-------------------------------|
| Comparison       | "L" line tracing robot kit | Robotist Line Tracer | "L" robot arm kit  | Robotist<br>Working Arm Robot |
| # of connections | 93                         | 44                   | 259                | 154                           |
| Build time       | Approx. 20 minutes         | Approx. 8 minutes    | Approx. 90 minutes | Approx. 30 minutes            |

Robotist means half the time and effort!

# From beginner to coder in four easy steps.

Feature ② A great way to teach yourself how to program

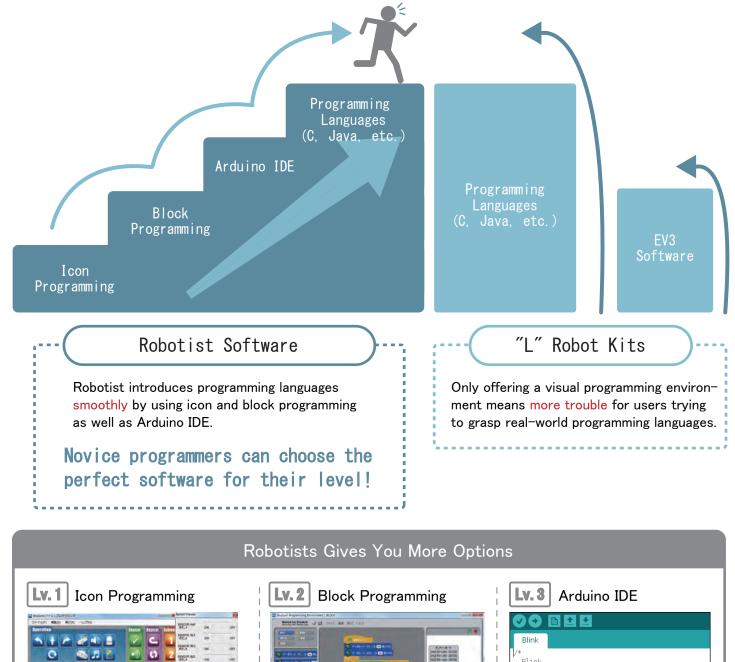

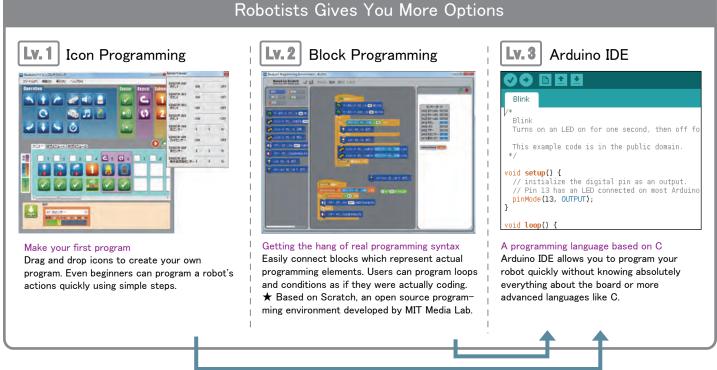

# If you can design it, you can build it.

Feature 3 Flexible by design

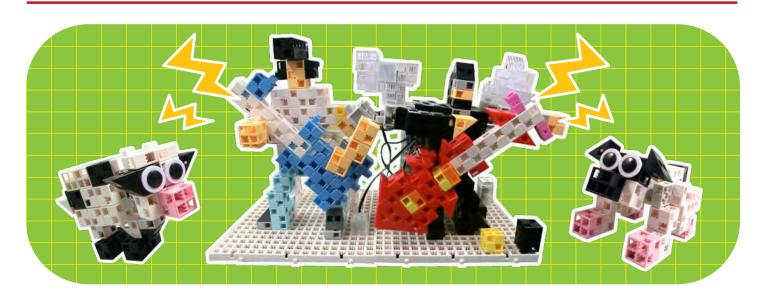

### "L" Robot Kits

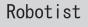

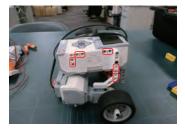

Only 5 spots to connect blocks

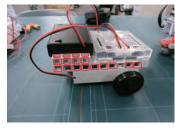

17 spots to connect blocks

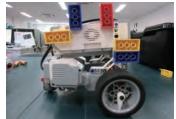

Limited spots equal limited creativity

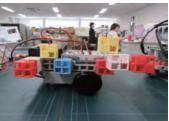

Artec blocks can connect vertically, horizontally, and diagonally, giving you the freedom to create

What if you want to change your robot?

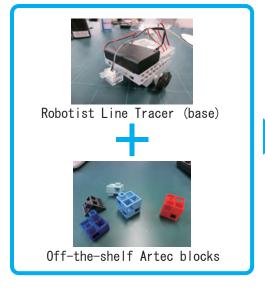

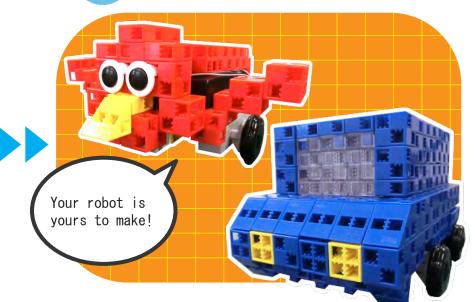

### Go beyond Artec products to make your robot yours.

Feature 4 Expandability

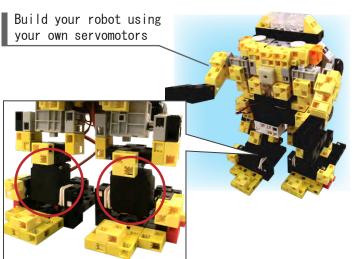

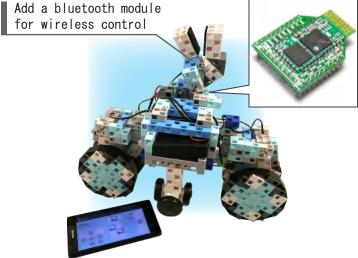

Adding a higher torque servomotor lets you control robots that would otherwise be too top-heavy to move.

A bluetooth module allows you to use your smartphone to control your robot.

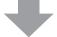

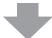

Whether motors or monitors, off-the-shelf compatibility makes building a robot that's truly yours a snap

## "L" Robot Kits Robotist Servomotor Cables> <Servomotor Cables> Pin headers and © Closed circuit sockets board Open circuit board Connect third-party Connecting third-party Arduino compatible motors, products can be a hassle monitors, breadboards, or other parts

⇒ Robotist offers an open environment and astounding compatibility

## Learn programming without limits.

Feature 5 All-purpose

1 Program autonomous commands using C, a language used in schools

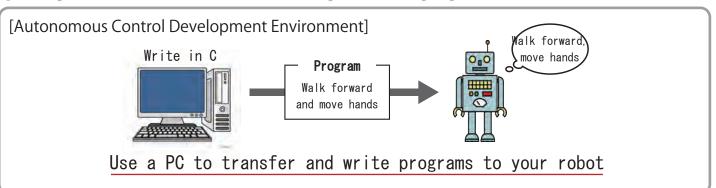

#### So what do I need to do this?

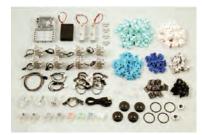

Just the Basic kit!

★ Everything you need is included in the box

Why is that?

The Arduino programming language is based on C, which allows you to control your Arduino-compatible Studuino using C. No extra purchases necessary.

② Use real-time communication to learn any programming language

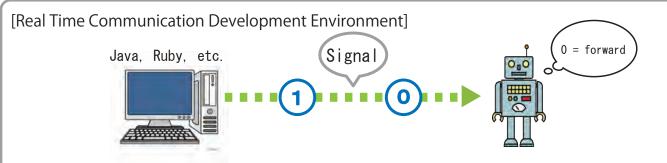

Send a signal to your robot via PC and the robot will respond to it

This allows you to go through every element of your program to see if your robot responds

For instance, you can adjust the motor by one degree increments when building a program to make your robot walk, allowing you to fine tune your program as you build it

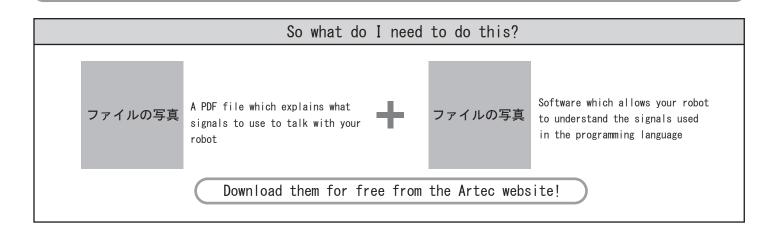

# Side by Side

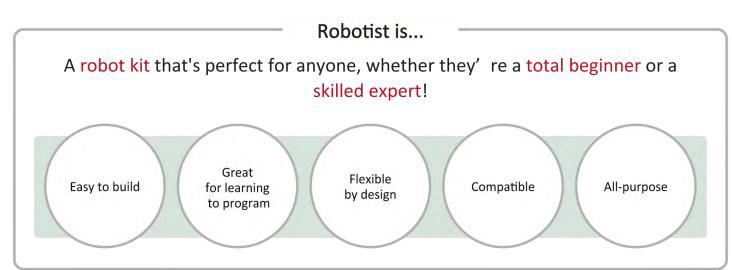

|                            | "L" Robot Educational Kits                                                                                                    | Robotist Advanced |
|----------------------------|----------------------------------------------------------------------------------------------------|-------------------|
|                            | Tors be miss di vere miss di vere missi di vere missi di vere missi di ve | Advanced          |
| Servomotor                 | 3 (2 Types)                                                                                                    | 8                 |
| DC motor                   |                                                                                                    | 2                 |
| Buzzer                     |                                                                                                    | 1                 |
| LED                        |                                                                                                    | 4                 |
| Sound sensor               |                                                                                                    | 1                 |
| Light sensor               |                                                                                                    | 1                 |
| Reflective infrared sensor |                                                                                                    | 2                 |
| Touch sensor               | 2                                                                                                    | 1                 |
| Accelerometer              |                                                                                                    | 1                 |
| Ultrasonic sensor          | 1                                                                                                    |                   |
| Color sensor               | 1                                                                                                    |                   |
| Gyroscope                  | 1                                                                                                    |                   |
|                            |                                                                                                    |                   |